# Transcribing letters step-by-step

- 1. Choose your letter at rbscpexhibits.lib.rochester.edu/gdos
- 2. Email ([archives@rochester.edu](mailto:archives@rochester.edu)) us to let us know which letter you are doing 3. Create your transcription
- 4. Save your transcription

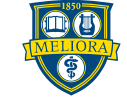

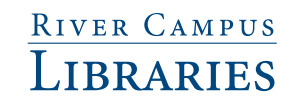

### **RIVER CAMPUS LIBRARIES**

Page 1 of 4

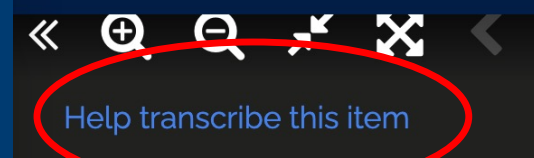

Click on the "help" transcribe" link to get started

Hide Transcription  $\blacksquare$ My dear and day morning Post the time for me to receive my money (that is the imome), there may as well take all up that is in the bank if there has not althought been them, and it there has army if there is willing to go again and send it, all but, the I shillings (Over the prices that the need not sentwhen money has come from new york for me the letter has been registered, it goes then from Port Master to Rostmaster they are responsible if there is a loss the Post moster here keeps the letter of sends for me, a sends void to me, no one but myself can take it on perhaps that will be a good vay for the to do, the P.O. Master can tell thee when I think of some things I want to do pickle some pearles han tomatoes Be- together with making the change in Mothers, I do not like to be scant of money - - if I only had the plumbs, - it numes as if I could see them - do the remaining lime hang full, - does it seem a year since we proped them, and givened to hear them break I would pay it was about I months ago\_

**Titus, Esther. Letter to Amy Kirby** Post.

**TITLE** 

Titus, Esther. Letter to Amy Kirby Post.

**CREATOR** 

**Titus, Esther** 

**CONTRIBUTOR** Post, Amy Kirby, 1802-1889

**DESCRIPTION** Handwritten letter from Esther Titus to Amy Kirby Post, n.d.

**IS PART OF** 

**Isaac and Amy Post Family Papers** 

#### **RIGHTS**

The organization that has made the Item available believes that the Item is in the Public Domain under the laws of the United States, but a determination was not made as to its copyright status under the copyright laws of other countries. The Item may not be Duiblio Domocina und on the a low in of other

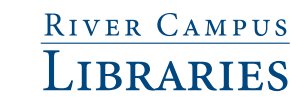

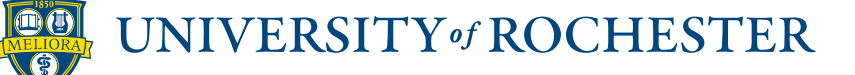

Log in to Scripto | Recent changes | View item | View file

## Titus, Esther. Letter to Amy Kirby Post.

https://rbsc.library.rochester.edu/archive/original/308\_1.jpg

first day on Δ my down by the Ф temps the is no me the time for my to write my more U that is the immediate there may as well taken all of that - in the bank of the  $\oplus$ as not almostly been them, and it then has I am interest to you spain and These founded that these loveds and point<br>for Me Her Chan was presented the found that the found of the found of the found of the found of the found of<br>found them for an Peak Montes to Before the  $\overline{\phantom{0}}$ they are commodered the in the with for me, a shower word to me po our but myself in the town to as the off of for the finish of more though head<br>to the finish more parties that there is a second the second the second the second the second the second second the second second second second second second second second second second s a hang full, - don't preve, a gen proproper there, and given to her them beach parties her was not and in the off which the state of the distribution of the state of the state of the state of the state of the state of the state of the state of the state of the state of the state of the state of the state of the state of the state of t 100 Vanderen

« previous page | next page » | show discussion

**Current Page Transcription [edit] [history]** 

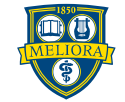

These control the

image of the

--Position

letter:

 $-Size$ 

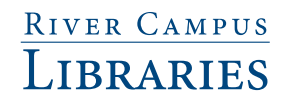

Log in to Scripto | Recent changes | View item | View file

## Titus, Esther. Letter to Amy Kirby Post.

https://rbsc.library.rochester.edu/archive/original/308\_1.jpg

My dear any de day morning the time for me to receive my money (that is the imome), there may as well

« previous page | next page » | show discussion

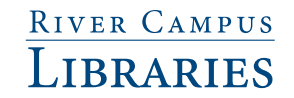

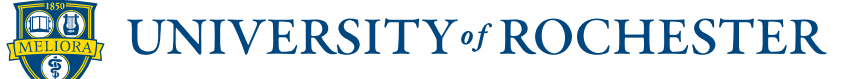

Resize the letter

Log in to Scripto | Recent changes | View item | View file

## Titus, Esther. Letter to Amy Kirby Post.

https://rbsc.library.rochester.edu/archive/original/308\_1.jpg

they are responsible if there is a loss the Post moster here keep the letter of sends for me, a sends void to me, no one but Myself can take it on purhaps that will be a good way for the to do, the P,O, Master can till thee when I think of some things I want to do picker some praches tan Tomatoes The - to getter with making the change in

« previous page | next page » | show discussion

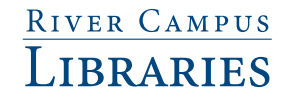

**INIVERSITY of ROCHESTER** 

Move the letter up and down

Log in to Scripto | Recent changes | View item | View file

## Titus, Esther. Letter to Amy Kirby Post.

https://rbsc.library.rochester.edu/archive/original/308\_1.jpg

they are responsible if there is a loss the Post moster here keep the letter of sends for me, a sends void to me, no one but Myself can take it on purhaps that will be a good way for the to do, the P,O, Master can till thee when I think of some things I want to do picker some praches tan Tomatoes The - to getter with making the change in

« previous page | next page » | show discussion

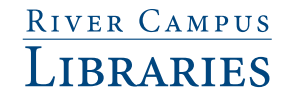

**INIVERSITY of ROCHESTER** 

Move the letter up and down

**RIVER CAMPUS LIBRARIES** 

Q

sends for me, a sends road to me, no one  $\bigoplus$ but myself can take it on perhaps that will be a good way for the to do, the P,O, Master can tie the gome things haut The together with making the change in

« previous page | next page » | show discussion

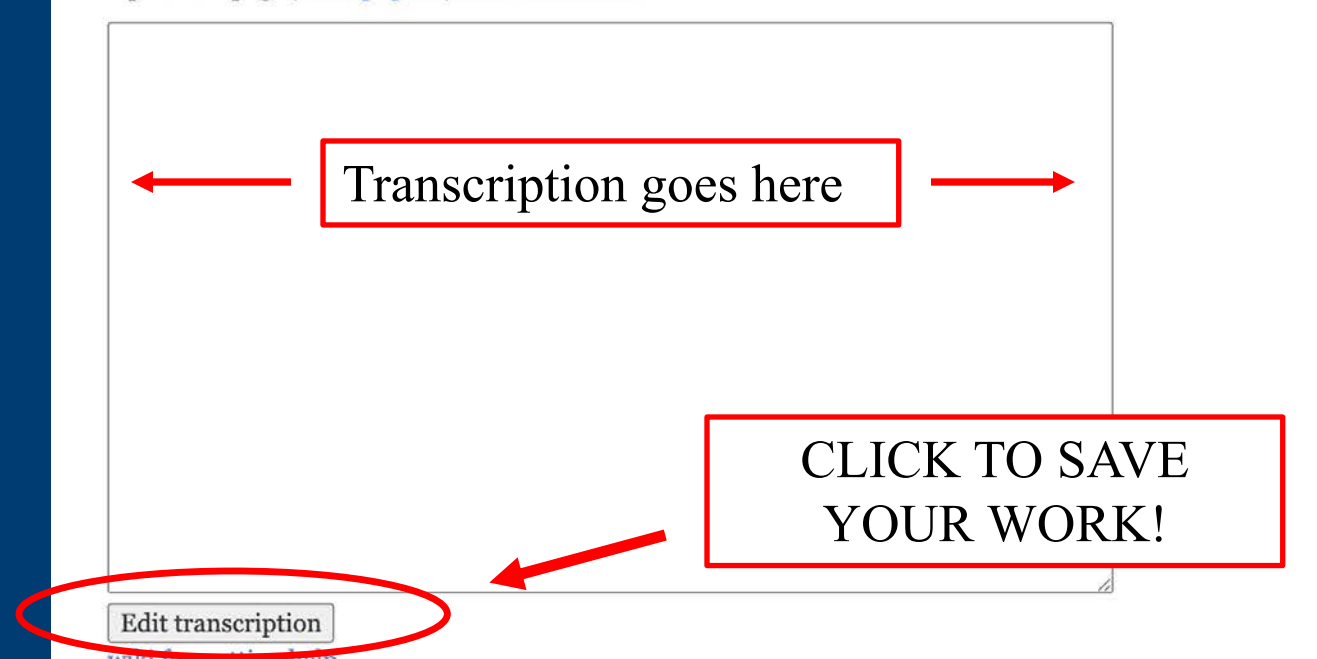

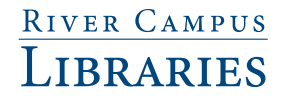

### **RIVER CAMPUS LIBRARIES**

#### $\alpha$ Search RBSCP

Post first day morning « *previous page* | *next page* | *show discussion* First day morning My dear Amy Seeing it is so near the time for me to receive my money (that is the income), thee may as well CLICK TO SAVE YOUR WORK!Edit transcription WIRT TOT HRACULTS HEID

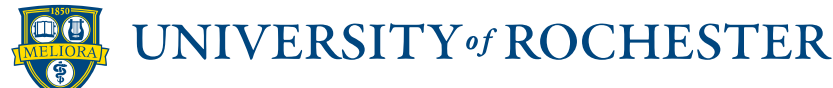

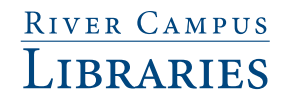

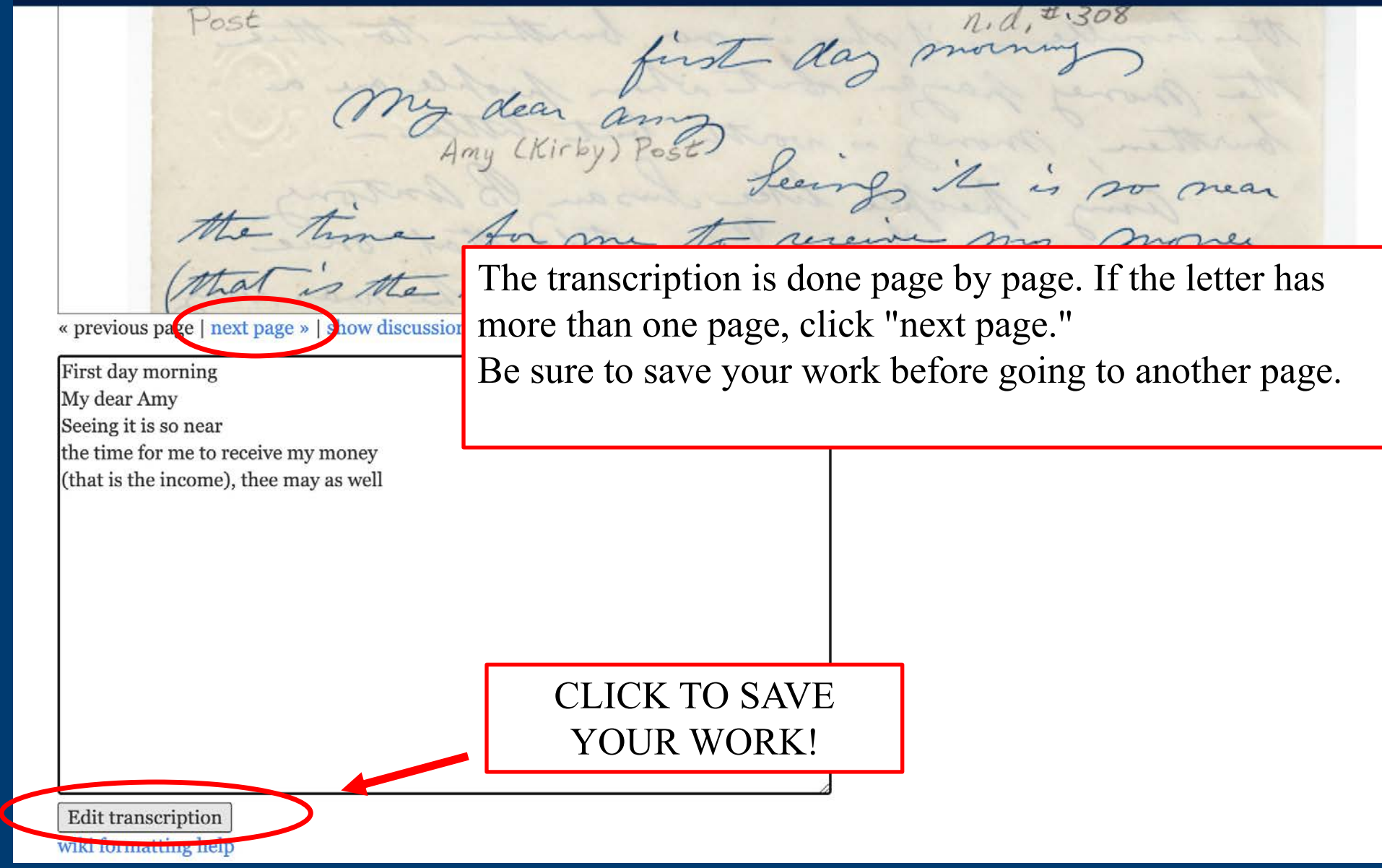

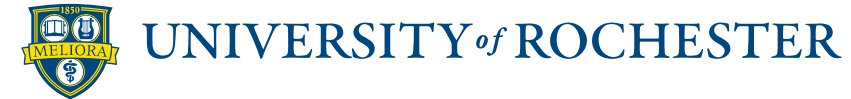

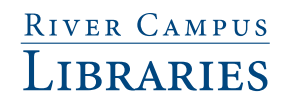

## **Transcription formatting help**

How can I make the transcription look more like the document?

Can I make words bold, *italic*, and underlined

- Add <strong> your word </strong> to make the word bold
- Add <em> your word </em> to *italicize* the word
- Add  $\langle u \rangle$  your word  $\langle u \rangle$  to <u>underline</u> the word
- Add <s> your word </s> to strikethrough the word

Can I add line breaks?

• Add <br /> to the end of a line or shift+enter for a manual line break

What if I can't read a word?

• If you're uncertain, type your best guess [giraffe?] or [illegible]

What about interlinear additions?

• Use  $\wedge \wedge$  to indicate these: We went ^to^ the Museum

What if the word is misspelled?

- Please reproduce the misspelling.
- For archaic or misspelled scientific names, places, and personal names, if the correct spelling can be determined, please add it in brackets afterward. For example: Psittacus erythracus [erithracus]

Where can I find common abbreviations and examples?

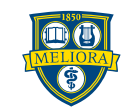

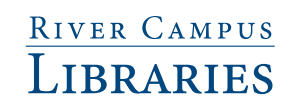

### Can I add line breaks?

• Add <br /> to the end of a line or shift+enter for a manual line break

### What if I can't read a word?

• If you're uncertain, type your best guess [giraffe?] or [illegible]

### What about interlinear additions?

• Use  $\wedge \wedge$  to indicate these: We went ^to^ the Museum

### What if the word is misspelled?

- Please reproduce the misspelling.
- · For archaic or misspelled scientific names, places, and personal names, if the correct spelling can be determined, please add it in brackets afterward. For example: Psittacus erythracus [erithracus]

### Where can I find common abbreviations and examples?

• This excellent document from the Natural History Museum (London) has a list of examples and abbreviations.

### What do we do with your transcription?

- We proofread it to ensure accuracy
- Add code to ensure it displays properly
- Add it to the item record so it appears alongside the document image(s)

### Can I be credited for my transcription?

- Yes! Please contact us and let us know which letter(s) you worked on.
- You can remain anonymous if you prefer

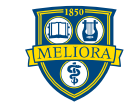

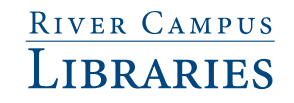

Questions? Contact us at

# archives@rochester.edu

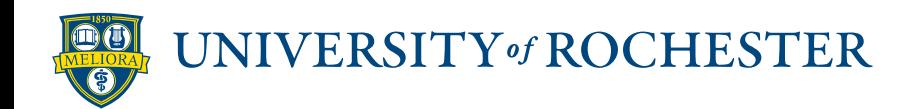

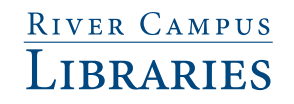